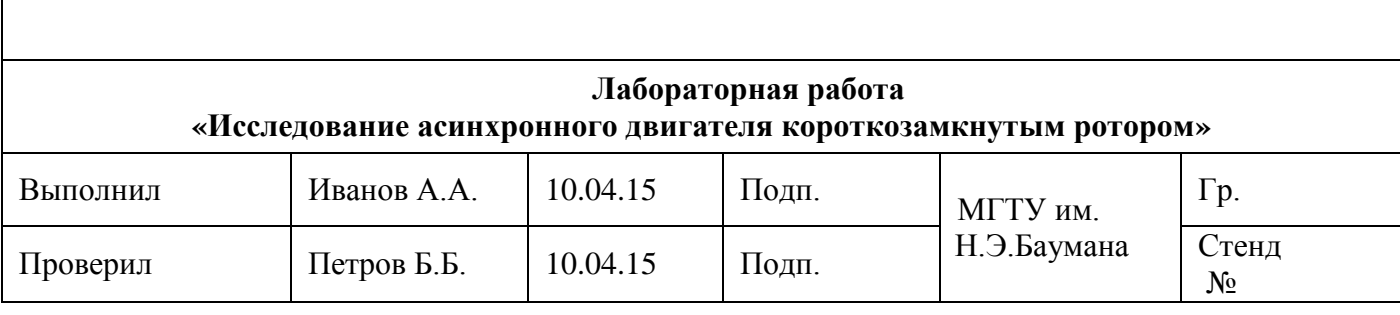

Цель работы - экспериментальное ознакомление со схемами включения, основными свойствами, характеристиками и частотным способом регулирования скорости асинхронного двигателя с короткозамкнутым ротором.

#### 1. Выполните работу в соответствии с методическими указаниями.

2. По результатам экспериментальных исследований заполните сводную таблицу. При заполнении используются файлы естественных механических, электромеханических и рабочих характеристик при соединении обмоток двигателя треугольником (папка «Отчет»). Номинальный ток  $I_{\rm H}$  = 2,6 A считается известным и берется из паспортных данных двигателя.

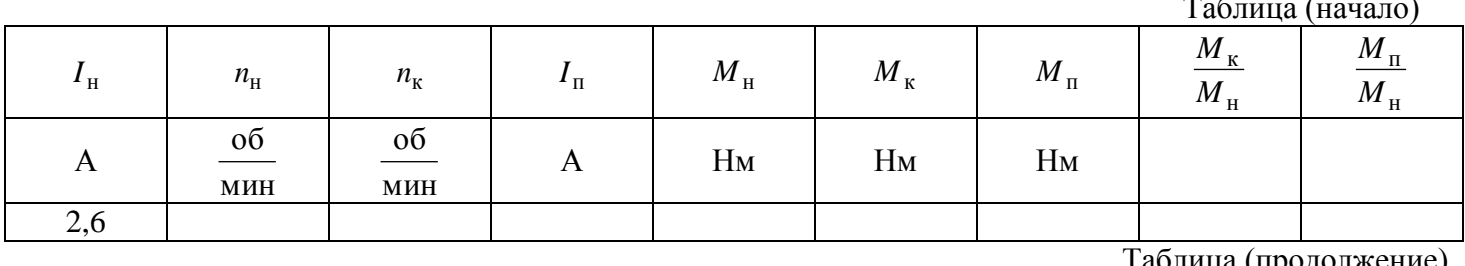

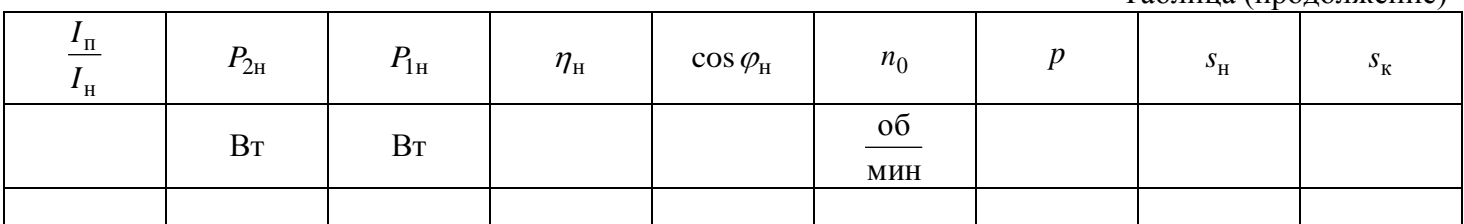

### Методические рекомендации при заполнении сводной таблицы.

1. Откройте файл «Электромеханические характеристики» в папке «Отчет». Определите по графику номинальную скорость вращения ротора  $n_{\rm H}$  при  $I_{\rm H} = 2.6$  А. Для более точного определения величины  $n_{\rm H}$  измените масштаб по току и по скорости вращения. Так как паспортная величина  $n_{\rm H} = 2820$ об/мин, то искомое значение  $n_{\rm H}$  не будет сильно отличаться от паспортного значения. Рекомендуемый алгоритм изменения масштаба показан на рис. 1.

Вначале правой кнопкой мыши откройте вкладку «Свойства», а затем «Градуировка» (слайд  $\mathbb{O}$ ). Измените во вкладке «Ось:» значение «Единичное измерение» на «Ток якоря» (слайд  $\mathcal{Q}$ ). В этой вкладке установлен диапазон изменения тока от 0 до 15 A с шагом 0.5 A.

Измените диапазон и шаг таким образом, чтобы середина диапазона совпадала с  $I_{\rm H}$  = 2,6 А (слайд  $\mathcal{D}$ ).

Установите во вкладке «Ось:» значение «Скорость» (слайд  $\bigoplus$ ). Измените диапазон скорости 0 – 3000 об/мин, шаг 100, на 2700 - 2900 об/мин, шаг 10 (слайд 5).

После нажатия клавиши «ОК» появится часть электромеханической характеристики с измененным масштабом. Определите по ней  $n_{\rm H}$  при  $I_{\rm H} = 2.6$  А и занесите полученное значение в сводную таблицу.

2. Откройте файл «Механические характеристики» в папке «Отчет». Определите по графику номинальный момент  $M_{\text{H}}$ , соответствующий измеренному в п. 1 значению  $n_{\text{H}}$ . Для более точного определения величины  $M_{\text{H}}$  измените масштаб по моменту и по скорости вращения, используя алгоритм изменения масштаба п. 1. Занесите измеренное по графику значение  $M_{\text{H}}$  в сводную таблицу.

3. Используя данные таблицы, по формуле  $P_{2H} = \frac{M_H \cdot n_H}{9.55}$  определите номинальную мощность на

валу двигателя. Занесите полученное значение в сводную таблицу.

4. Откройте файл «Рабочие характеристики» в папке «Отчет». Определите по графикам номинальный КПД  $\eta_{\rm H}$  и номинальное значение  $\cos \varphi_{\rm H}$  при значении  $P_{\rm 2H}$ , полученном в п. 3. Для более точного определения величин измените масштабы по мощности, КПД и созф. Занесите измеренные значениия в сводную таблицу.

5. Откройте файл «Механические характеристики» и определите по графику пусковой момент  $M_{\text{\tiny I\!I}}$ , критический момент  $M_{\text{\tiny K}}$ , критическую скорость вращения  $n_{\text{\tiny K}}$ (скорость при моменте  $M_{\text{\tiny K}}$ ). Занесите измеренные значения в сводную таблицу.

6. Откройте файл «Электромеханические характеристики», определите по графику пусковой ток двигателя п *I* и занесите значение в таблицу.

7. Занесите в таблицу скорость вращения поля  $n_0$  и число пар полюсов  $p$  (при определении этих величин руководствуйтесь сведениями теоретической части).

8. Определите номинальную мощность, потребляемую двигателем из сети  $P_{1_H} = \frac{P_{2H}}{P_{1H}}$ , н  $P_{1\text{H}} = \frac{F_{2\text{H}}}{\eta_{\text{H}}}$  $P_{1\text{H}} = \frac{P_{2\text{H}}}{P_{1\text{H}}}$ , номиналь-

ное скольжение  $s_{\rm H} = \frac{n_0 - n_{\rm H}}{n}$ ,  $\overline{0}$  $\mu_{\rm H} = \frac{n_0 - n_{\rm H}}{n_0}$  $s_{\rm H} = \frac{n_0 - n_{\rm H}}{n}$ , критическое скольжение  $s_{\rm K} = \frac{n_0 - n_{\rm K}}{n}$ ,  $\overline{0}$  $n_{\rm K} = \frac{n_0 - n_{\rm K}}{n_0}$  $s_{\rm k} = \frac{n_0 - n_{\rm k}}{n}$ , а также все остальные величины сводной таблицы.

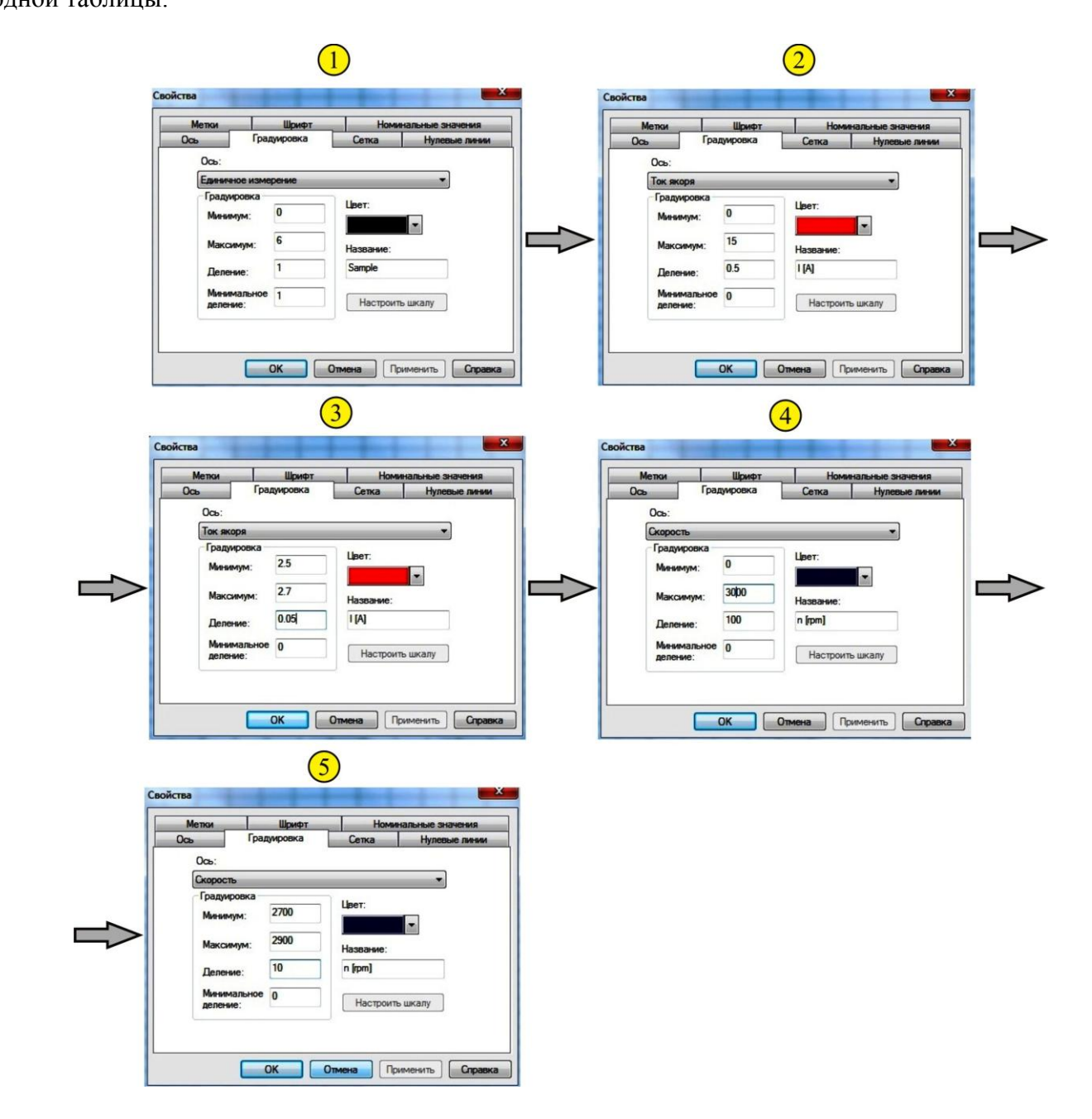

Рис. 1. Рекомендуемый алгоритм изменения масштаба.

**3. Постройте характеристики двигателя.**

1. Для удобства построения характеристик двигателя, предварительно проведите экспорт всех файлов папки «Отчет» в текстовый формат. Например, откройте график «Механические характеристики», пройдите по пути Файл – Экспорт. На рабочем столе откроется вкладка, рис. 2, слайд  $\mathbb U$ .

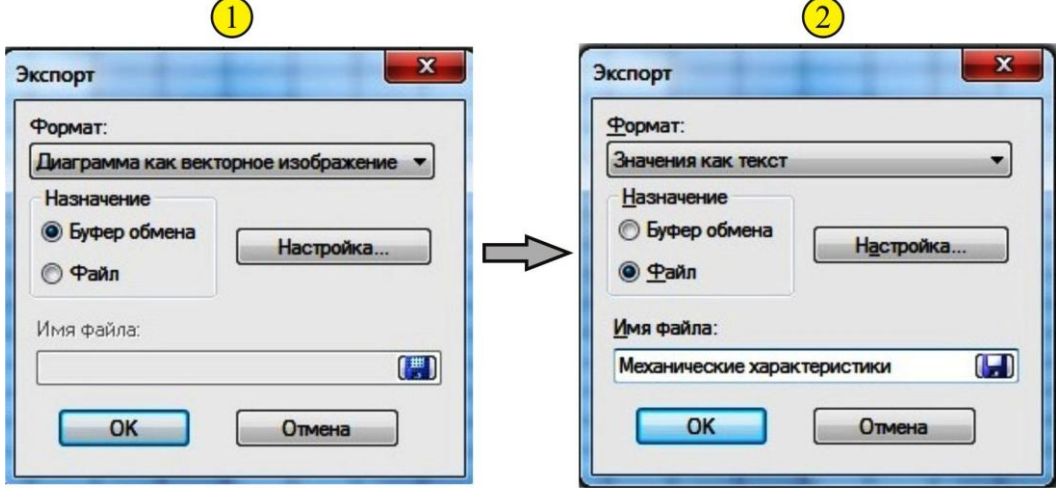

Рис. 2. Экспорт файла в текстовый формат.

Измените во вкладке «Формат:» значение «Диаграмма как векторное изображение» на «Значения как текст» (слайд  $(2)$ ). Выберите во вкладке «Назначение» позицию «Файл» и введите в поле «Имя файла:» название «Механические характеристики». Нажмите ОК и сохрание файл Механические характеристики.txt в папке отчет.

Проделайте операцию экспорта для всех остальных файлов.

2. Используя текстовые файлы папки «Отчет», (рекомендуется открывать файлы с расширением .txt программой «Блокнот») постройте на рис. 3 механическую и электромеханическую характеристики. Отметьте на графиках: номинальную и критическую скорость вращения, номинальный, критический и пусковой момент, номинальный и пусковой ток, скорость идеального холостого хода (скорость вра-

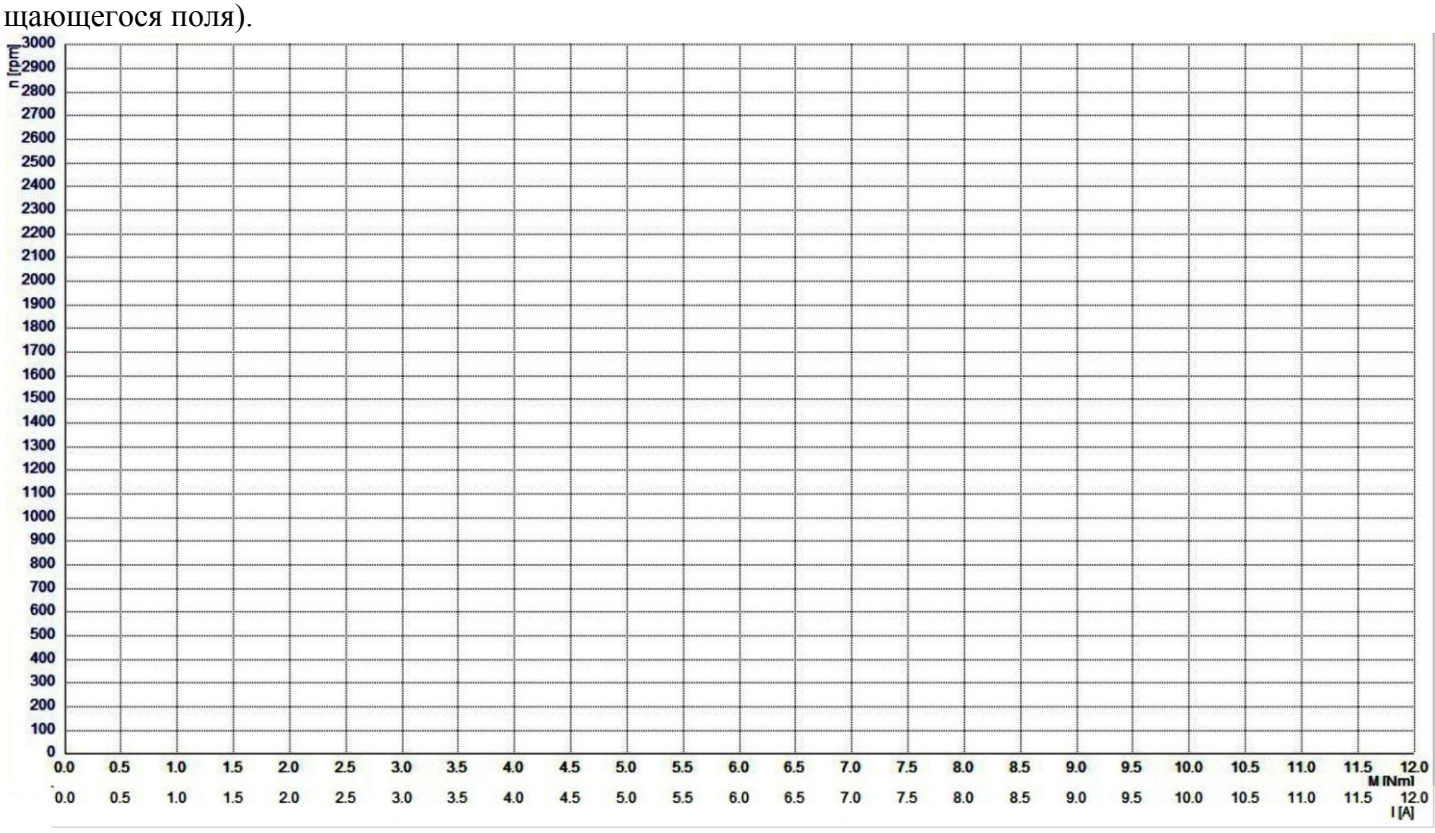

Рис. 3. Естественная механическая и электромеханическая характеристики.

3. Используя текстовые файлы папки «Отчет» постройте на рис. 4 зависимости  $\eta(P_2)$  и  $\cos\varphi(P_2)$ . Отметьте на графиках: номинальную мощность  $\,P_{\rm 2H}}\,$ , номинальный КПД  $\,\eta_{\rm _{H}}\,$ и $\,\cos\phi_{\rm _{H}}\,$ 

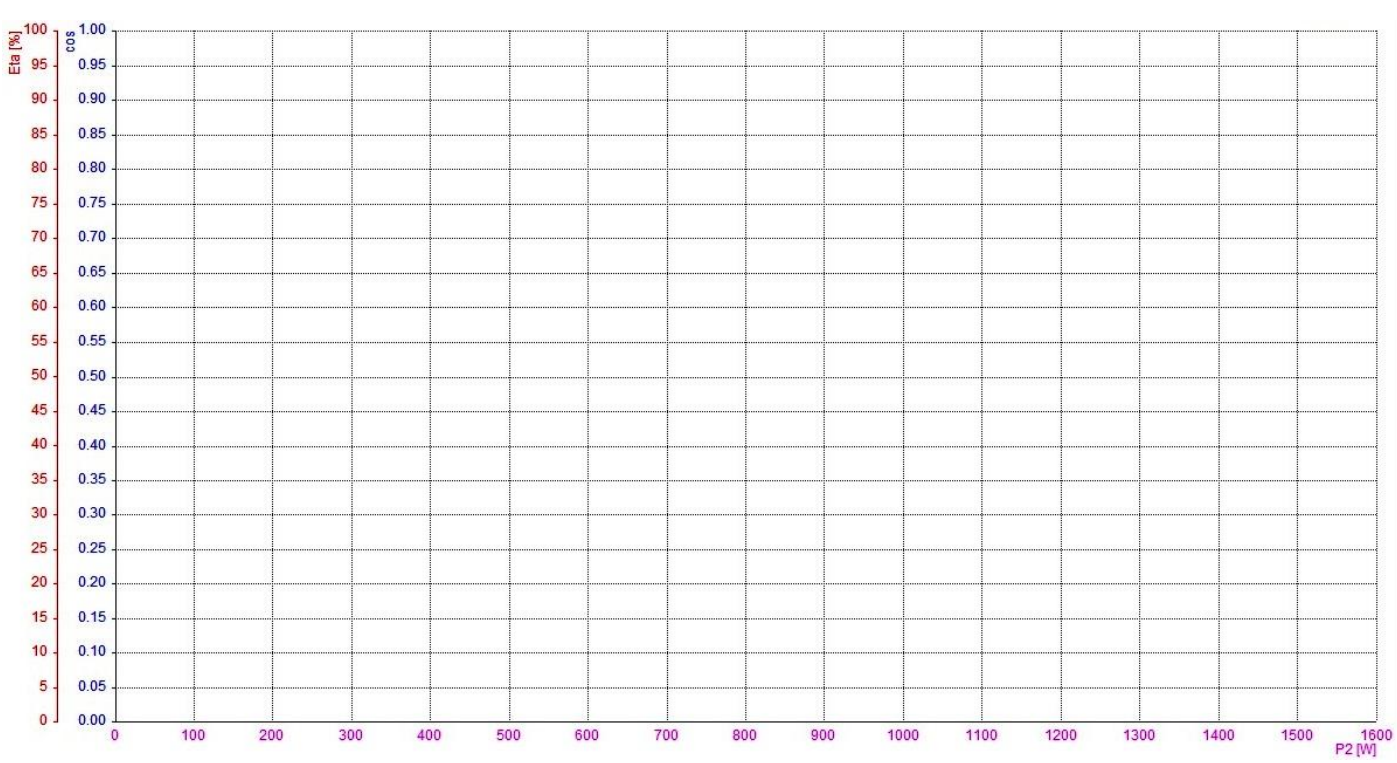

Рис. 4. Рабочие характеристики двигателя.

4. Используя текстовые файлы папки «Отчет» постройте на рис. 5 механические характеристики

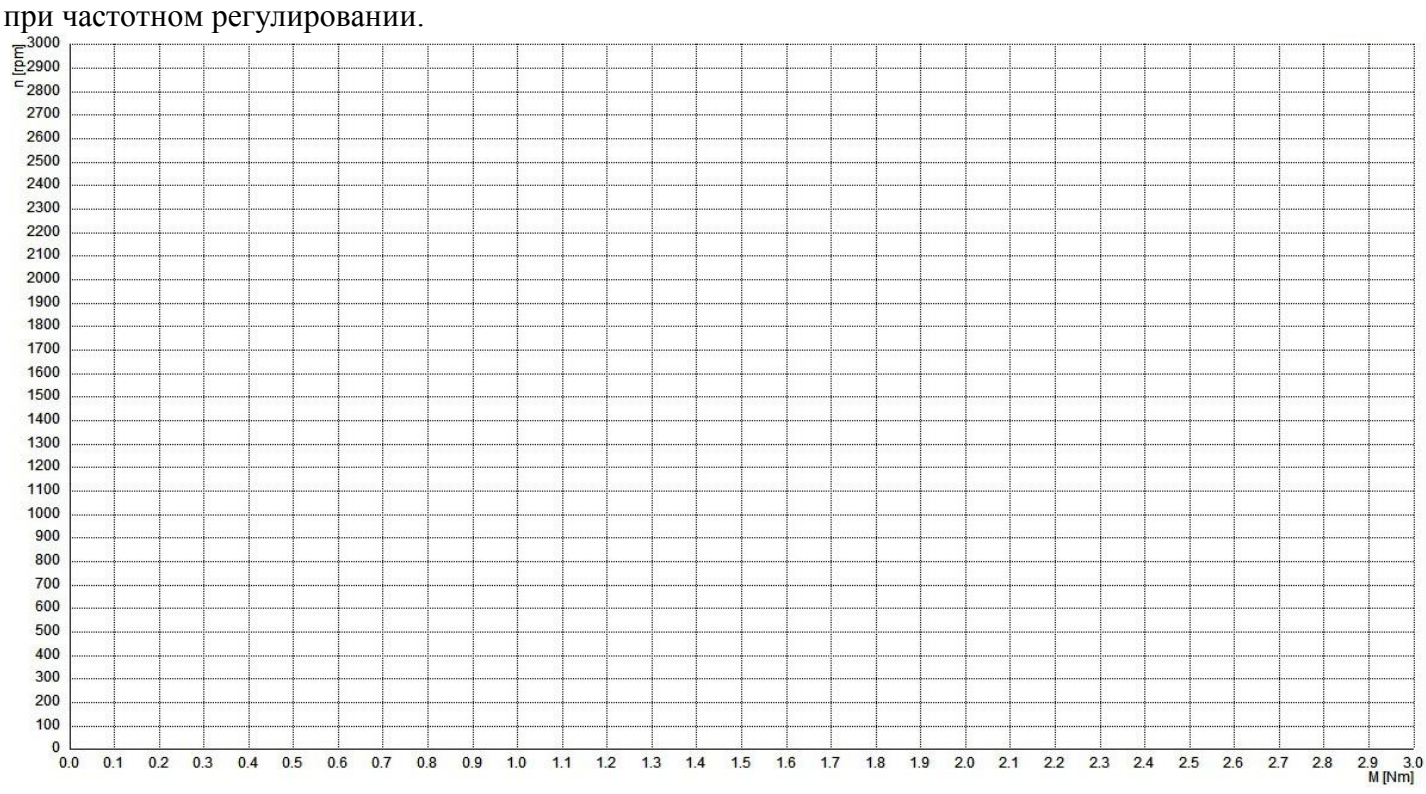

Рис. 5. Механические характеристики при частотном регулировании.

# **4. Обработка экспериментальных данных.**

Запишите формулу Клосса  $M = \frac{2M_{\text{K}}}{\sigma}$ , к к к *s s s*  $M = \frac{2M}{s}$  $\overline{+}$  $=$   $\frac{2m_K}{s}$ , подставив в нее численные значения  $M_K$  и  $s_K$  из свод-

ной таблицы.

Рассчитайте номинальный и пусковой моменты, подставив в формулу Клосса значение  $s_{\text{\tiny H}}$  (из сводной таблицы) и  $s = 1$  соответственно

$$
M_{\text{H\_pacv}} = \frac{2M_{\text{K}}}{\frac{S_{\text{H}}}{S_{\text{K}}} + \frac{S_{\text{K}}}{S_{\text{H}}}}; \quad M_{\text{H\_pacv}} = \frac{2M_{\text{K}}}{\frac{1}{S_{\text{K}}} + \frac{S_{\text{K}}}{1}}.
$$

Определите расхождение между экспериментальными и расчетными величинами

$$
\Delta M_{\rm H} = \frac{M_{\rm H\_pacy} - M_{\rm H}}{M_{\rm H}} \cdot 100\%; \ \ \Delta M_{\rm H} = \frac{M_{\rm H\_pacy} - M_{\rm H}}{M_{\rm H}} \cdot 100\%.
$$

### **ВОПРОСЫ ДЛЯ САМОКОНТРОЛЯ**

1. Как устроен трехфазный асинхронный двигатель?

2. Каков принцип действия асинхронного двигателя? Каковы необходимые условия для создания вращающегося магнитного поля?

3. Какие частоты вращения может иметь магнитное поле асинхронных двигателей при питании от промышленной сети? По какой формуле они определяются?

4. Почему частота вращения ротора *п*обычно меньше частоты вращения магнитного поля  $n_0$ ?

5. Какая существует связь между скольжением и частотами вращения ротора и магнитного поля? Каковы в среднем значения скольжения и частоты вращения ротора асинхронного двигателя при номинальной нагрузке?

6. Из каких условий выбирают способ соединения между собой фаз обмотки статора?

7. Как выглядят механическая и электромеханическая характеристики двигателя? Покажите на них пусковой, критический, номинальный моменты и соответствующие им токи.

10. От чего зависят энергетические показатели двигателя  $\eta(P_2)$  и  $\cos\varphi(P_2)$ ? Почему целесообразно иметь более высокие энергетические показатели?

11. Перечислите все виды потерь в асинхронных двигателях.

12. Какие номинальные данные асинхронных двигателей указаны в справочной литературе? Что понимают под номинальной мощностью двигателя?

13. Назовите способы регулирования частоты вращения асинхронных двигателей с короткозамкнутым ротором.

14. Почему при частотном регулировании стремятся поддерживать постоянным соотношение  $U_1 / f_1$ ?

## **СПИСОК ЛИТЕРАТУРЫ**

1. Борисов Ю.М., Липатов Д.Н., Зорин Ю.Н. Электротехника. С-Петербург: 2012.

2. Касаткин А.С., Немцов М.В. Электротехника : учеб. для вузов М: Издательский центр « Академия» , 2010.- 544с.

3. Кацман М.М. Электрические машины. – М. Издательский центр «Академия, 2003. – 496с.